# n-doc An Open Source Platform for CC-Documentation

### Alexander Krumeich

alexander.krumeich@n-design.de

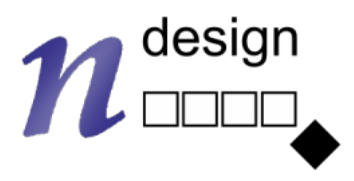

Cologne, Germany – https://n-design.de – Website in German only

### High -Quality, hyperlinked PDF Documents generated with LaTeX.

In development since 2017

Successful adaptation for several in -house projects

Applicable to different certification schemes

Published in 2020 as Open Source under MIT license .

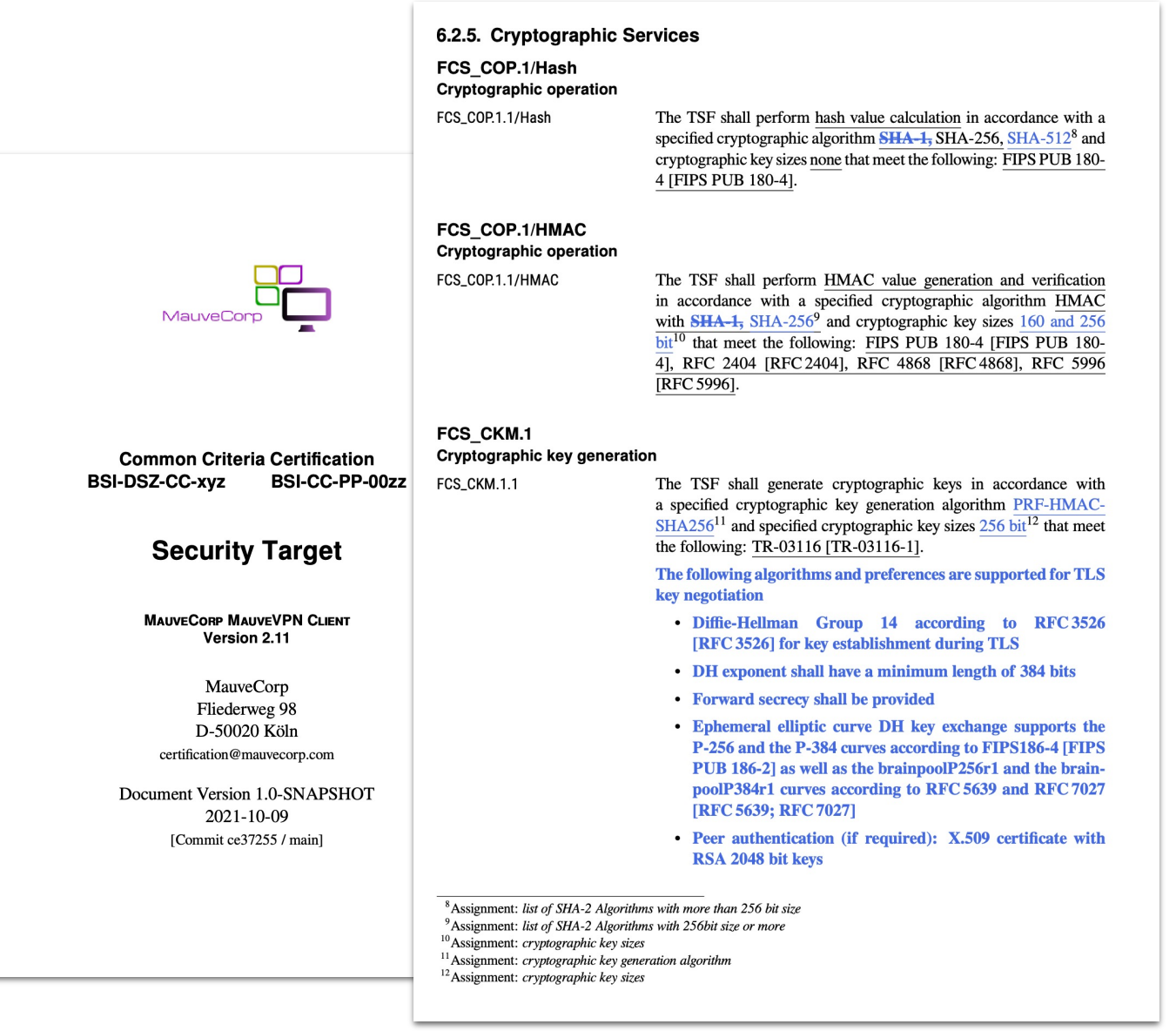

### Challenges of Evaluating our Product

Demanding Protection Profile >130 SFR

Complex TOE 160 modules, 23 subsystems, >60 TSFI

Documentation 15 documents, approx. 4,500 pages

### Technical / Organizational Requirements

Collaboration of >6 team members, 3 orgs. Versioning to track changes in documents Consistency of content and appearance Navigation with generated hyperlinks Acceptance by editors

### n-doc Key features

TOE model in a relational database

### $\rm\,14T_FX$  as typesetting tool

Best practices of software engineering

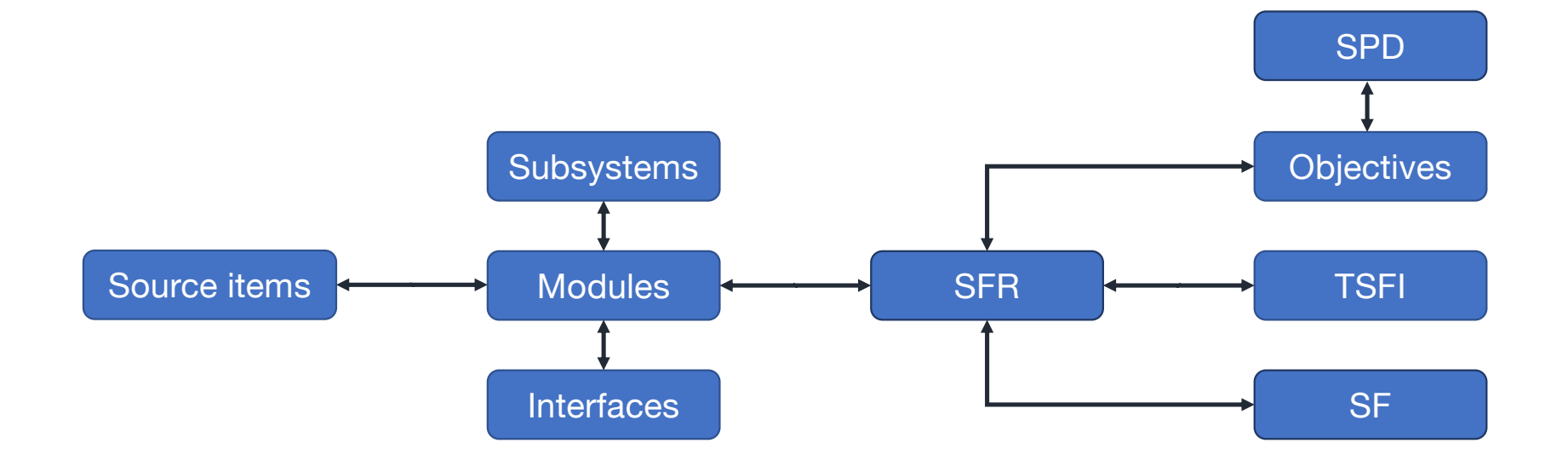

Gaining assurance about relations in the TOE. Recognizing and using *undiscovered* relations

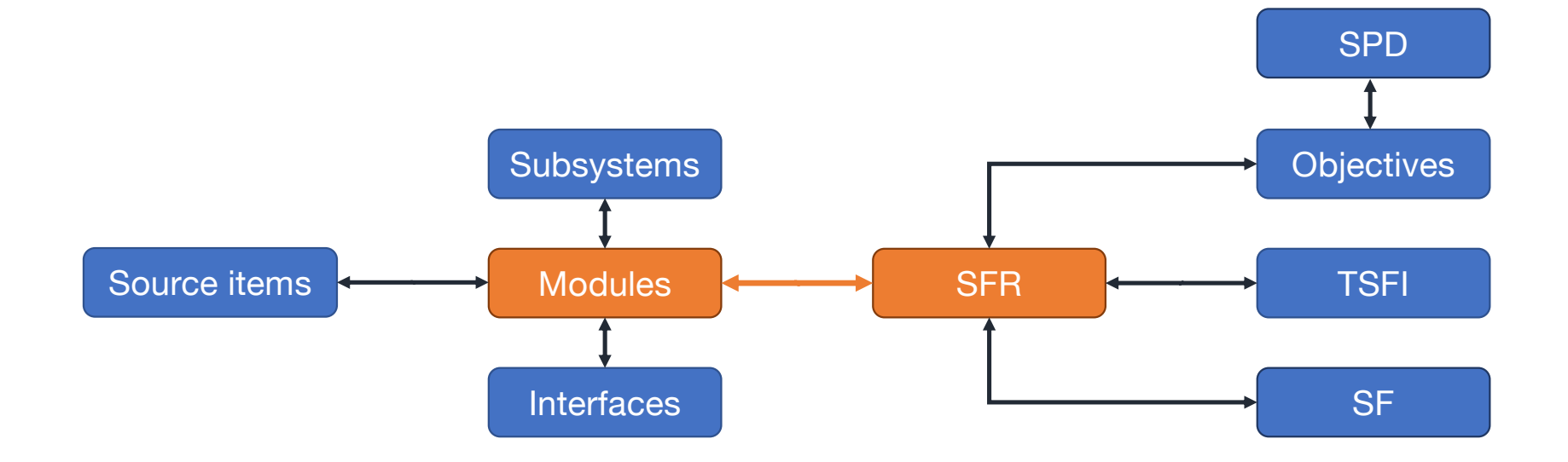

### Which SFR is enforced by which module?

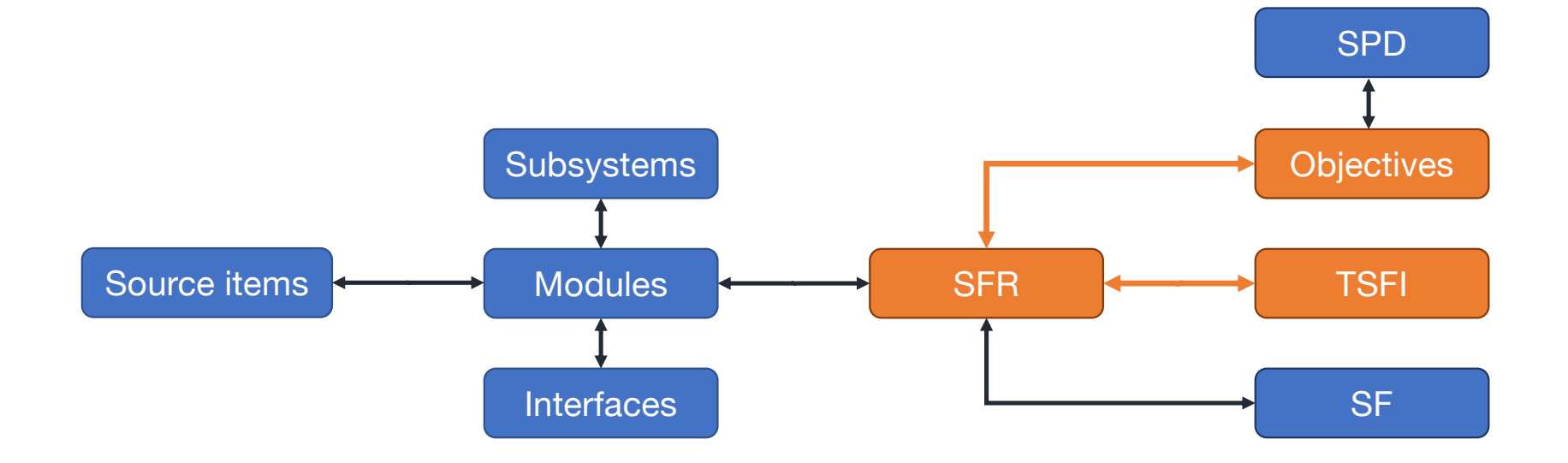

### Which objective is fulfilled by which TSFI?

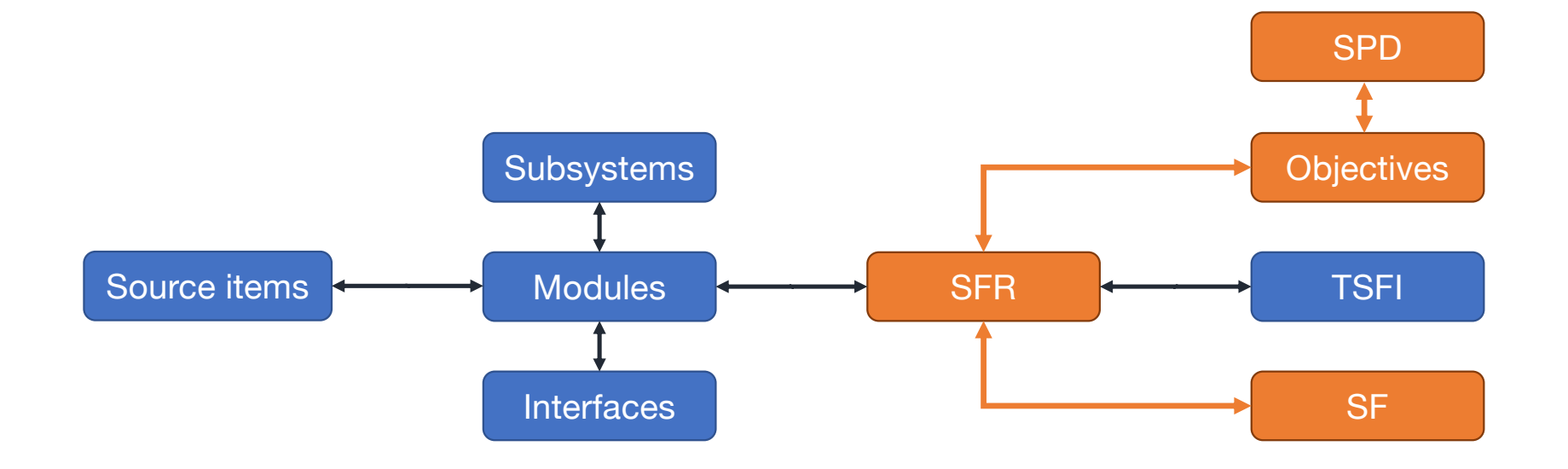

### What is the relation between the Security Problem Definition and the Security Functionalities?

### Using the Database

Within the documents

Enforcing consistent terminology Generating tables, text and references

> Evaluator receives the DB file to formulate their own queries As an additional deliverable

# $A_{\rm H}$

Typesetting system mostly used in academia 40 years old – and still going strong! Workflow similar to software development

### General LaTeX Workflow

LaTeX reads source files and creates PDF

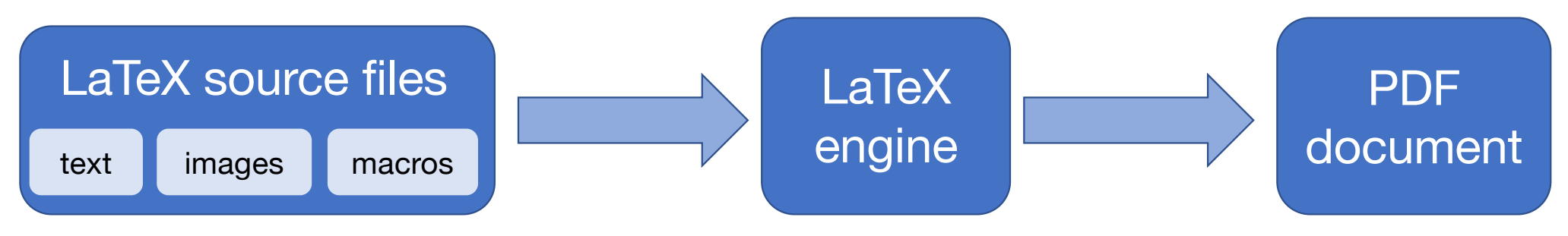

Formatting and structure by using macros This text is in \textit{italics}.  $\text{Nsection}$  Headline on Level 1}  $\frac{1}{12}$ 

### General LaTeX Workflow

LaTeX reads source files and creates PDF

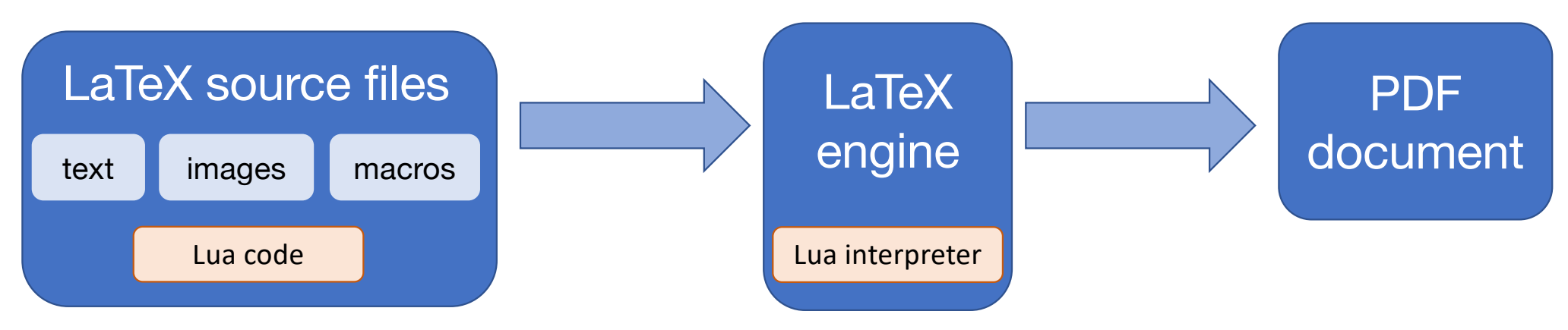

Formatting and structure by using macros This text is in \textit{italics}.  $\text{Section}$  {Headline on Level 1}  $\frac{1}{13}$ 

### Domain Specific Macros separating content from layout

\keyword{CACHED} for printing keywords

\kocobox{} name of the TOE "Kocobox MED+"

\tds{mod.aas.core} Resolve the name of a subsystem, module or interface

### **Semantic Markup**

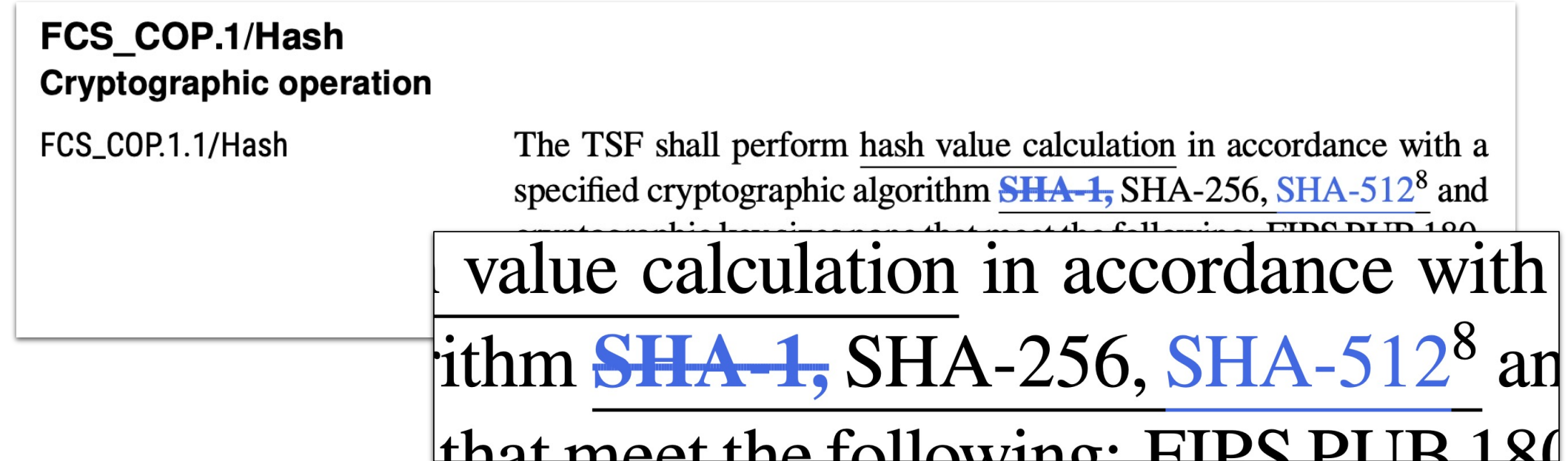

…in accordance with a specified cryptographic algorithm \ppassigned{\stdeleted{SHA-1,} SHA-256, \stassigned{SHA-512}} and key sizes \ppassigned{none} that meet...

### Enforcing Consistent Terminology

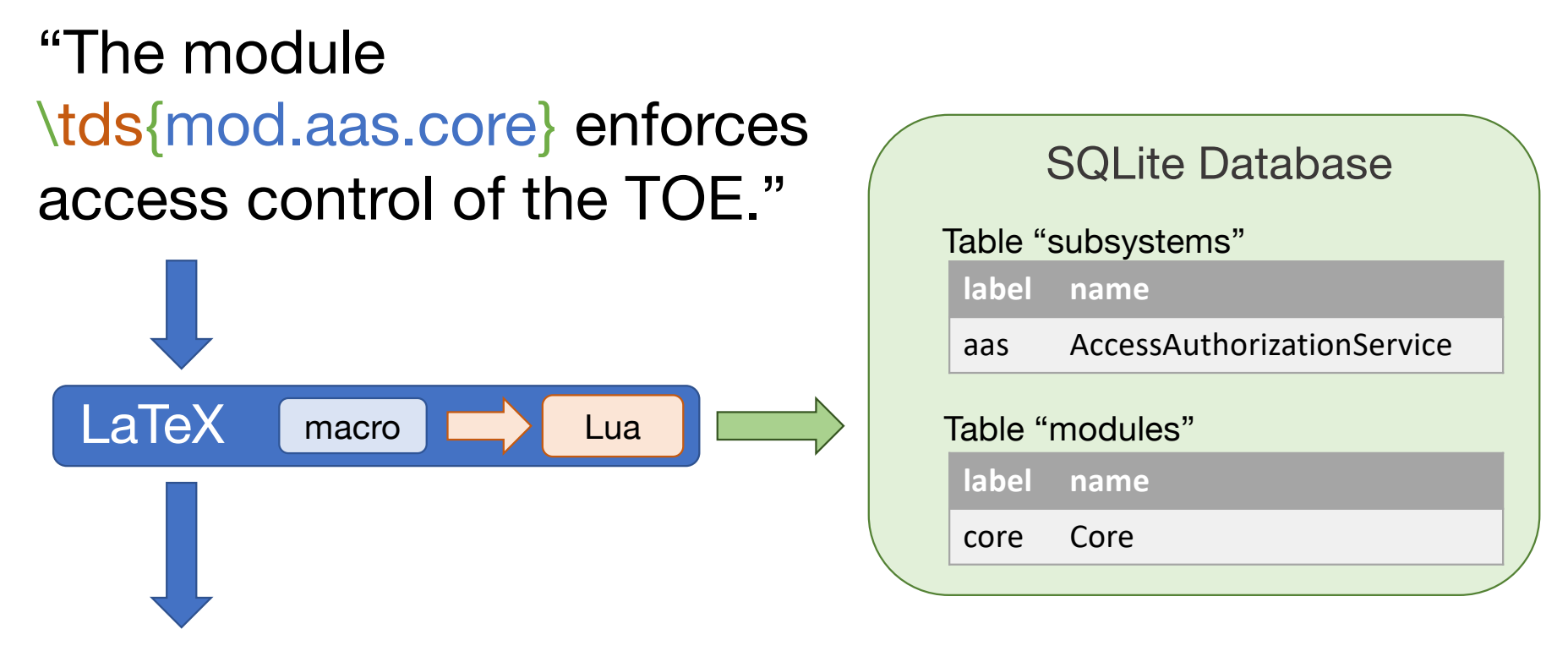

"The module AccessAuthorizationService::Core enforces access control of the TOE."

### Generating Text and Tables

Programatically generated text Automatically generated hyperlinks

### 3.1.1. Module VPN Client::Core

This module fulfills the requirements levied upon the TOE by the SFR in Table 3.1. The module is SFR-enforcing.

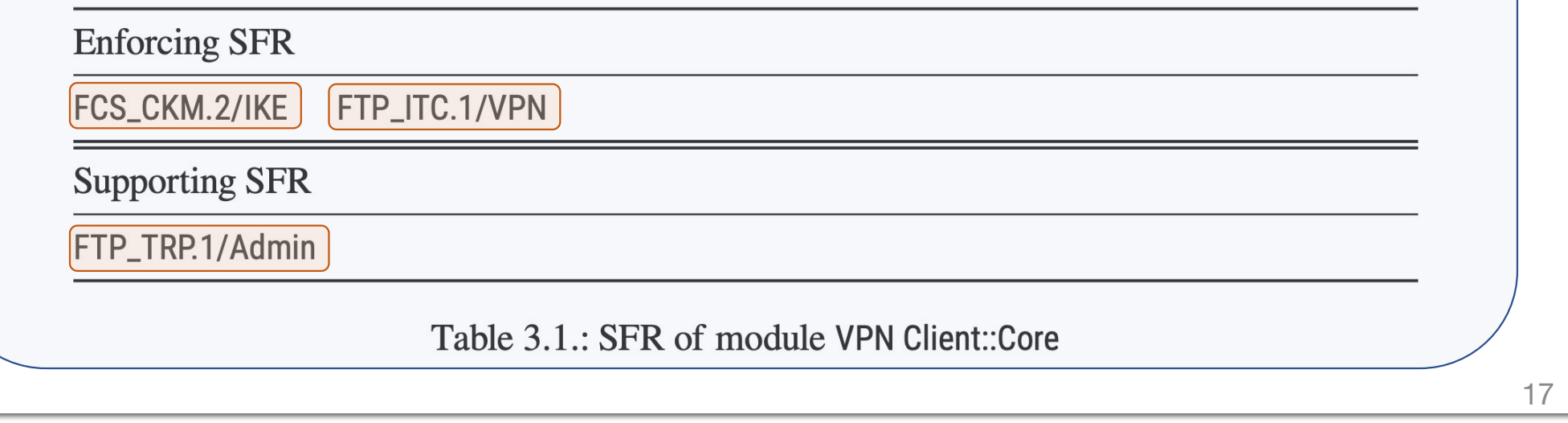

### Generating Text and Tables

Programatically generated text Automatically generated hyperlinks

This Table shows the coverage of SFR by their enforcing and supporting modules

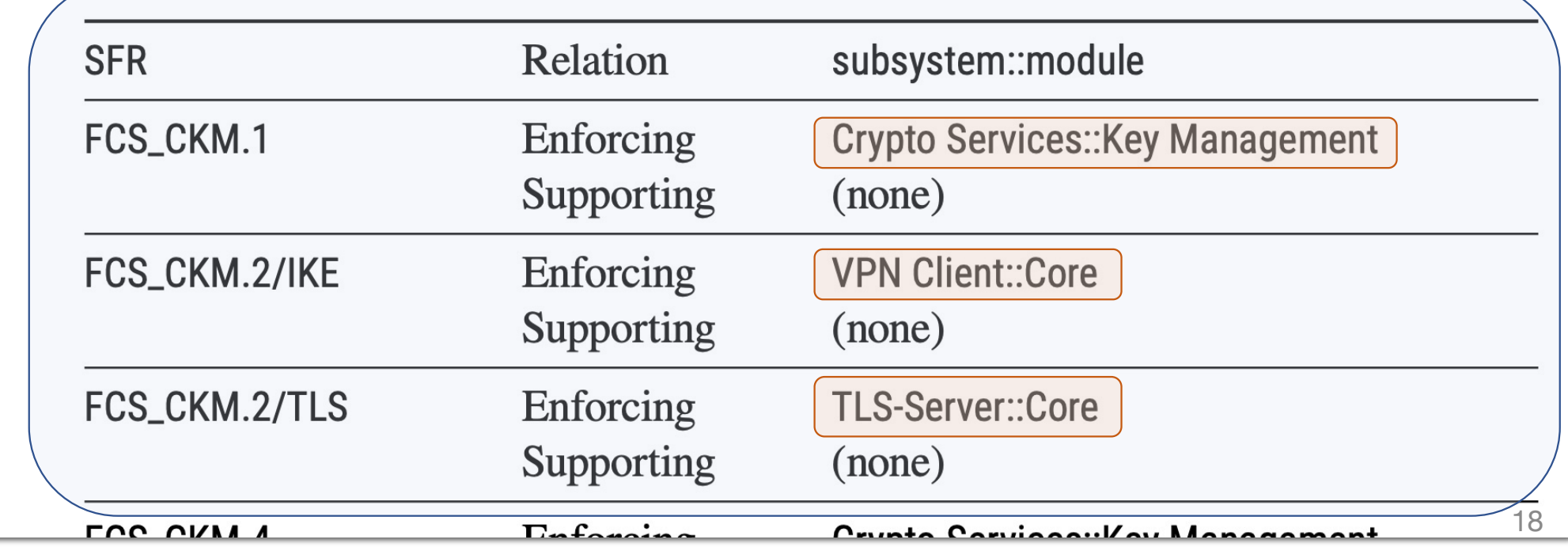

### **Programatically** generated text

Automatically generated hyperlinks

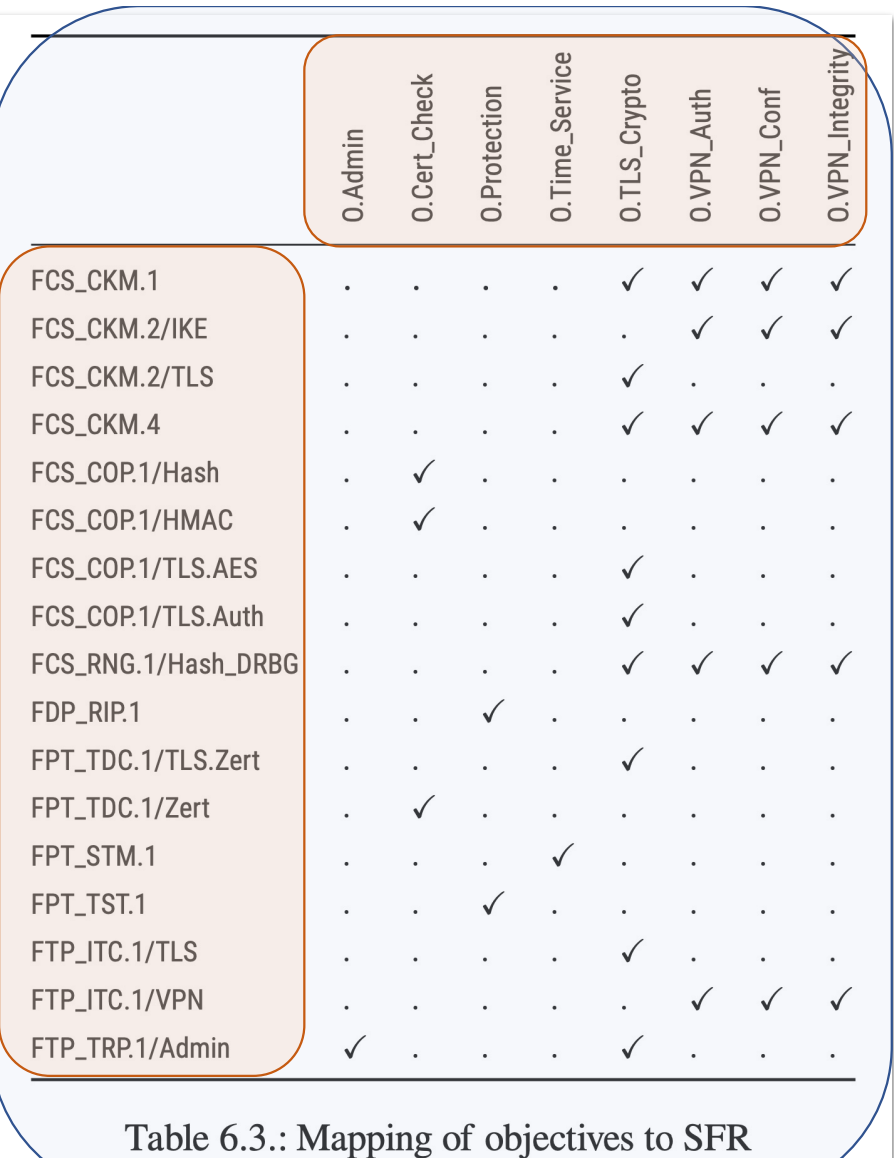

19

### 3.1. Modules for Subsystem VPN Client

This section describes the modules of subsystem VPN Client.

### 3.1.1. Module VPN Client::Core

This module fulfills the requirements levied upon the TOE by the SFR in Table 3.1. The module is SFR-enforcina.

![](_page_19_Picture_101.jpeg)

Table 3.1.: SFR of module VPN Client::Core

### 3.1.1.1. Description

The module Core of subsystem VPN Client provides interfaces and processes to...

### 3.1.1.2. Processes

3.1.1.2.1. Open Connection to VPN concentrator This process opens a connection to the VPN concentrator using IPSec and IKEv2. During the connection process, the peer presents its identity in the form of an X.509 certificate which must be verified. It is verified using the functionality reached by the interface VPN Client::Certificate Service//Check-VPN-Certificate.

> Implemented SFR FTP\_ITC.1/VPN FCS\_CKM.2/IKE

3.1.1.2.2. Close Connection to VPN concentrator This process opens a connection to the VPN concentrator.

 $\overline{u}$ 

![](_page_19_Picture_12.jpeg)

### Using non-linear Navigation

![](_page_19_Picture_102.jpeg)

3.1.1.2.1. Open Connection to VPN concentrato VPN concentrator using IPSec and IKEv2. During the connection process, the peer presents its identity in the form of an X.509 certificate which must be verified. It is verified using the functionality reached by the interface VPN Client::Certificate Service//Check-VPN-Certificate.

 $col$ 

### 3.1.2. Module VPN Client::Certificate Service

This module fulfills the requirements levied upon the TOE by the SFR in Table 3.2. The module is SFR-enforcina.

![](_page_20_Picture_156.jpeg)

Table 3.2.: SFR of module VPN Client::Certificate Service

### 3.1.2.1. Description

The module Certificate Service of subsystem VPN Client provides interfaces and processes to...

### 3.1.2.2. Processes

3.1.2.2.1. Verification of the VPN concentrator certificate The certificate is checked mathematica<sup>1</sup>y and for validity. The expiry date must be at least one day in the future. The SHA-256 hash of the certa calculated by calling the function Crypto Services: Algorithms//Get-Hash.

> Implemented SFR FPT\_TDC.1/Zert

### 3.1.2.3. Interfaces To Cther Modules

3.1.2.3. Check-VPN-Certhicate (Provided) This interface is called to check the certificate of a VPN concentrator (see Section 3.1.2.2.1).

3.1.2.3.2. Get-Hash (Required) The interface Crypto Services::Algorithms//Get-Hash is required to calculate the hash value of the certificate.

![](_page_20_Picture_157.jpeg)

3.5.1.1. Description

Module Algorithms of subsystem Crypto Services provides cryptographic base functionalities.

3.5.1.2. Processes 3.5.1.2.1. Calculate Hash Values This process calculates SHA-2 hash values.

> Implemented SFR FCS\_COP.1/Hash

3.5.1.2.2. Calculate HMAC This process calculates HMAC.

### Implemented SFR FCS\_COP.1/HMAC

### 3.5.1.3. Interfaces To Other Modules

3.5.1.3.1. Get-Hash (Provided) This interface triggers the hash value calculation (see Section  $3.5.1.2.1$ )

3.5.1.3.2. Get-HMAC (Provided) This interface triggers the HMAC calculation (see Section  $3.5.1.2.2$ 

29

### 3.1. Modules for Subsystem VPN Client

This section describes the modules of subsystem VPN Client.

### 3.1.1. Module VPN Client::Core

![](_page_20_Picture_158.jpeg)

![](_page_20_Picture_159.jpeg)

Table 3.1.: SFR of module VPN Client::Core

### 3.1.1.1. Description

The module Core of subsystem VPN Client provides interfaces and processes to..

### 3.1.1.2. Processes

3.1.1.2.1. Open Connection to VPN concentrator This process opens a connection to the Solvation and DSc and IREV2. During the connection process, the peer presents its identity of the connection process, the peer presents its identity in the form of an X.500 certificate which must be verified. It is verifi

> Implemented SFr FTP\_ITC.1/VPN FCS\_CKM.z

3.1.1.2.2. Close Connection to VPN concentrator This process opens a connection to the VPN concentrator.

> Implemented SFR FTP\_ITC.1/VPN

### 3.1.1.3. Interfaces To Other Modules

3.1.1.3.1. Connect-to-VPN (Provided) This interface triggers the creation of a new VPN con $n$ ection (see Section 3.1.1.2.1).

3.1.1.3.2. Disconnect-from-VPN (Provided) This interface closes the VPN connection (see Section 3.1.1.2.2).

 ${\bf 20}$ 

### 3.1. Modules for Subsystem VPN Client

This section describes the modules of subsystem VPN Client

### 3.1.1. Module VPN Client::Core

This module fulfills the requirements levied upon the TOE by the SFR in Table 3.1. The module is SFR-enforcing.

![](_page_21_Picture_171.jpeg)

Table 3.1.: SFR of module VPN Client::Core

### 3.1.1.1. Description

The module Core of subsystem VPN Client provides interfaces and processes to..

### 3.1.1.2. Processes

3.1.1.2.1. Open Connection to VPN concentrator This process opens a connection to the VPN concentrator using IPSec and IKEv2. During the connection process, the peer presents its identity in the form of an X.509 certificate which must be verified. It is verified using the functionality reached<br>by the interface VPN Client::Certificate Service//Check-VPN-Certificate.

Implemented SFR<br>FTP\_ITC.1/VPN FCS\_CKM.2/IKE

3.1.1.2.2. Close Connection to VPN concentrator This process opens a connection to the VPN concentrator.

> Implemented SFR FTP\_ITC.1/VPN

### 3.1.1.3. Interfaces To Other Modules

3.1.1.3.1. Connect-to-VPN (Provided) This interface triggers the creation of a new VPN con $n$ ection (see Section 3.1.1.2.1).

3.1.1.3.2. Disconnect-from-VPN (Provided) This interface closes the VPN connection (see Section 3.1.1.2.2).

 ${\bf 20}$ 

### 3.1.2. Module VPN Client::Certificate Service

This module fulfills the requirements levied upon the TOE by the SFR in Table 3.2. The module is SFR-enforcing.

![](_page_21_Picture_172.jpeg)

Table 3.2.: SFR of module VPN Client::Certificate Service

### 3.1.2.1. Description

The module Certificate Service of subsystem VPN Client provides interfaces and processes to...

### 3.1.2.2. Processes

3.1.2.2.1. Verification of the VPN concentrator certificate The certificate is checked math-S. I. Let must all of validity. The expiry date must be at least one day in the future. The SHA-256 hash on data in the future in the state of the certain, at is calculated by calling the function Crypto Services::Algorith

### Implemented SFR FPT\_TDC.1/Zert 3.1.2.3. Interfaces To Comer Modules

3.1.2. .... Check-VPN-Certin. ate (Provided) This interface is called to check the a VPN concentrator (see Section 3.1.2.2.1). certificate of

3.1.2.3.2. Get-Hash (Required) The interface Crypto Services::Algorithms//Get-Hash is requicalculate the hash value of the certificate

22

### 3.5. Modules for Subsystem Crypto Services

This section describes the modules of subsystem Crypto Services.

### 3.5.1. Module Crypto Services::Algorithms

This module fulfills the requirements levied upon the TOE by the SFR in Table 3.8. The module is SFR-enforcing.

**Enforcing SFR** 

FCS\_COP.1/Hash FCS\_COP.1/HMAC

**Supporting SFR** 

 $(none)$ 

Table 3.8.: SFR of module Crypto Services::Algorithms

### 3.5.1.1. Description

Module Algorithms of subsystem Crypto Services provides cryptographic base functionalities.

### 3.5.1.2. Processes

 $3.5.$  $3.5.$ 

t. on

3.5.1.2.1. Calculate Hash Values This process calculates SHA-2 hash values.

![](_page_21_Picture_173.jpeg)

29

### Continuous Delivery of Documents

![](_page_22_Figure_1.jpeg)

*"Where is the current version?" "What did we ship three weeks ago?"*

### **What's in the Bag?**

CC documents for a fictional TOE: ASE, ADV\_FSP, ADV\_TDS, ATE\_COV

Templates for ADV\_ARC, ALC

Lua programs, sample DB, Makefiles, CI pipeline, Source files for Docker image, documentation

**MIT License Free software** 

![](_page_23_Picture_53.jpeg)

https://github.com/n-design/n-doc

### Sounds good! How can I use n-doc?

- Step 1 Install git and Docker
- Step 2 Clone https://github.com/n-design/n-doc.git
- Step 3 Call ./runmake.sh
- Step 4 Enjoy documents in ./deliverables
- optional Reach out to us for support, Step 5 customization and training.

### Do we have time for final thoughts?

### Highly scalable solution

15 Documents, 4,500 pages, 10 minutes delivery time

### Tremendous gains in efficiency

Document management takes 10% of a single person's time.

### Outstanding evaluator satisfaction

Fewer routine tasks because of TOE database model. High degree of automation ensures reliability.

## Thanks – Merci – Gracias – Danke **Questions?**

https://github.com/n-design/n-doc

alexander.krumeich@n-design.de

![](_page_26_Picture_3.jpeg)